# 第12回新しい型と構造体

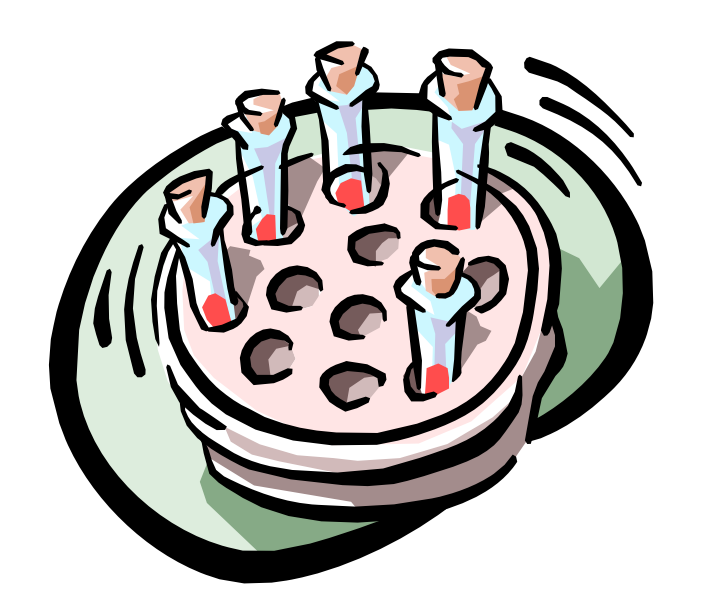

# 今回の目標

- •新しい型の定義法を理解する。
- •構造体を理解する。

### ☆複素数同士を足し算する関数を作成し、そ の関数を利用するプログラムを作成する。

複素数の足し算

複素数は実部と虚部の2つの実数で、 表現される 。

$$
z = a + bi
$$

2つの複素数 *<sup>z</sup> <sup>a</sup> bi* <sup>+</sup> と *<sup>z</sup> <sup>a</sup> bi* <sup>+</sup> の 和 $z_{\scriptscriptstyle 3}$  =  $a_{\scriptscriptstyle 3}$ + $b_{\scriptscriptstyle 3}$  $l$  は、次式で与えられる。  $a_1 = a_1 + b_1$   $\epsilon$   $z_2 = a_2 + b_2$  $z_3 = a_3 + b_3i$ 

$$
z_3 = z_1 + z_2
$$
  
=  $(a_1 + a_2) + (b_1 + b_2)i$ 

3

#### typedef文(型の別名の付け方) C言語では、

いろいろなデータ型に自分の好きな名前をつけることができる。

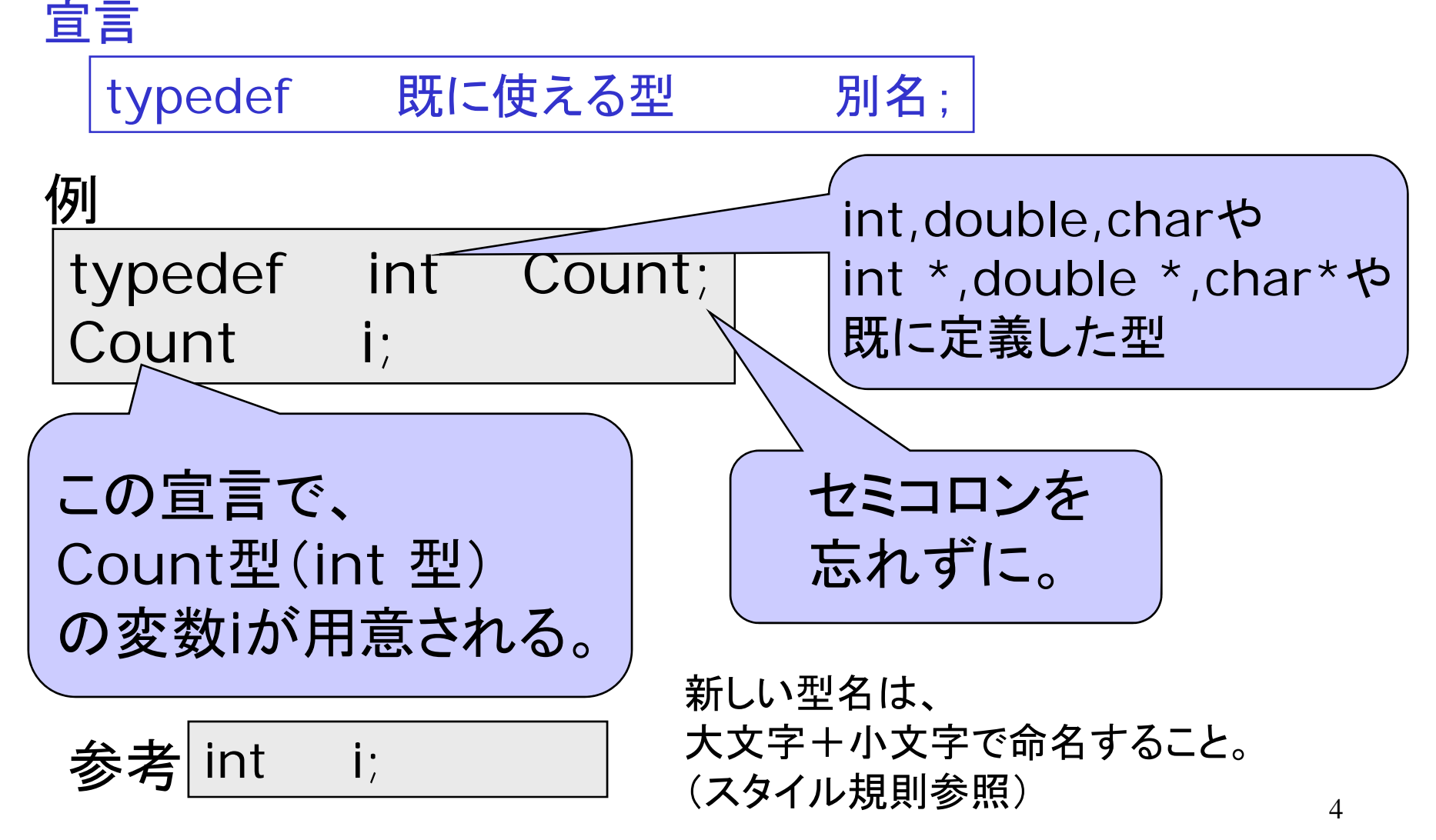

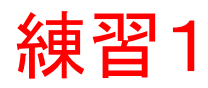

```
/*newtype.c 新しい型実験 コメント省略*/
\#include <stdio.h>
#define SIZE 5typedef int Count; /*序数を表す型*/
typedef double Real; /*実数を表す型*/
int main()
{
    /*ローカル変数宣言*/
    Count i; /*カウンタ*/
    Real x[SIZE]; /*実数データ*/
    /*次に続く。*/
```
 $\overline{a}$ 

```
/*続き*/
       /*ローカル変数の初期化*/
       i=0;
       for(i=0; i < SIZE; i++){
               x[i] = (Real) i;/*全て異なる値にするため、インデックスで初期化。
       カウント型から実数型へキャストしている。*/
           }
       /*出力処理*/
       for(i=0; i < SIZE; i++){
               printf("x[%d] = %6.2f \times \times \times \times \times \times \times \times \times \times \times \times \times \times \times \times \times \times \times \times \times \times \times \times \times \times \times \times \
           }
       return 0;
                                                                      6 }
```
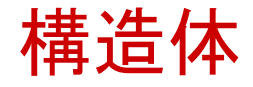

(レコード型と呼ぶこともある。)

構造体とは、いくつかのデータを 1つのまとまりとして扱うデータ型。 プログラマが、定義してから使う。

一まとまりのデータ例

複素数:実部と虚部 複素数:実部と虚部 名刺:所属、名前、連絡先 点:x座標、y座標 日付:年、月、日、曜日 2次元ベクトル:x成分、y成分 本:題名、著者、ISBN

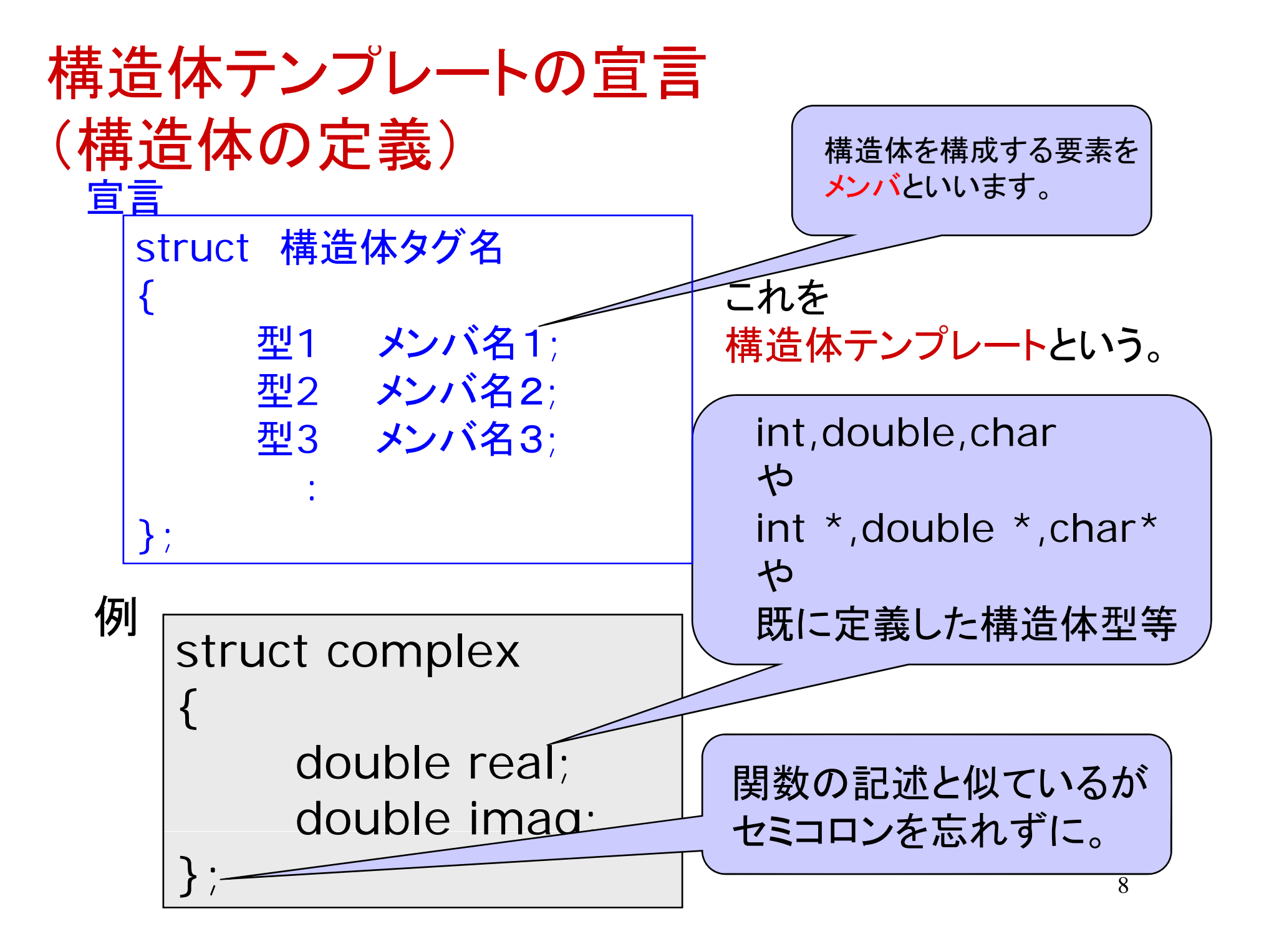

### 構造体の宣言 (構造体型の変数の用意の仕方) 宣言

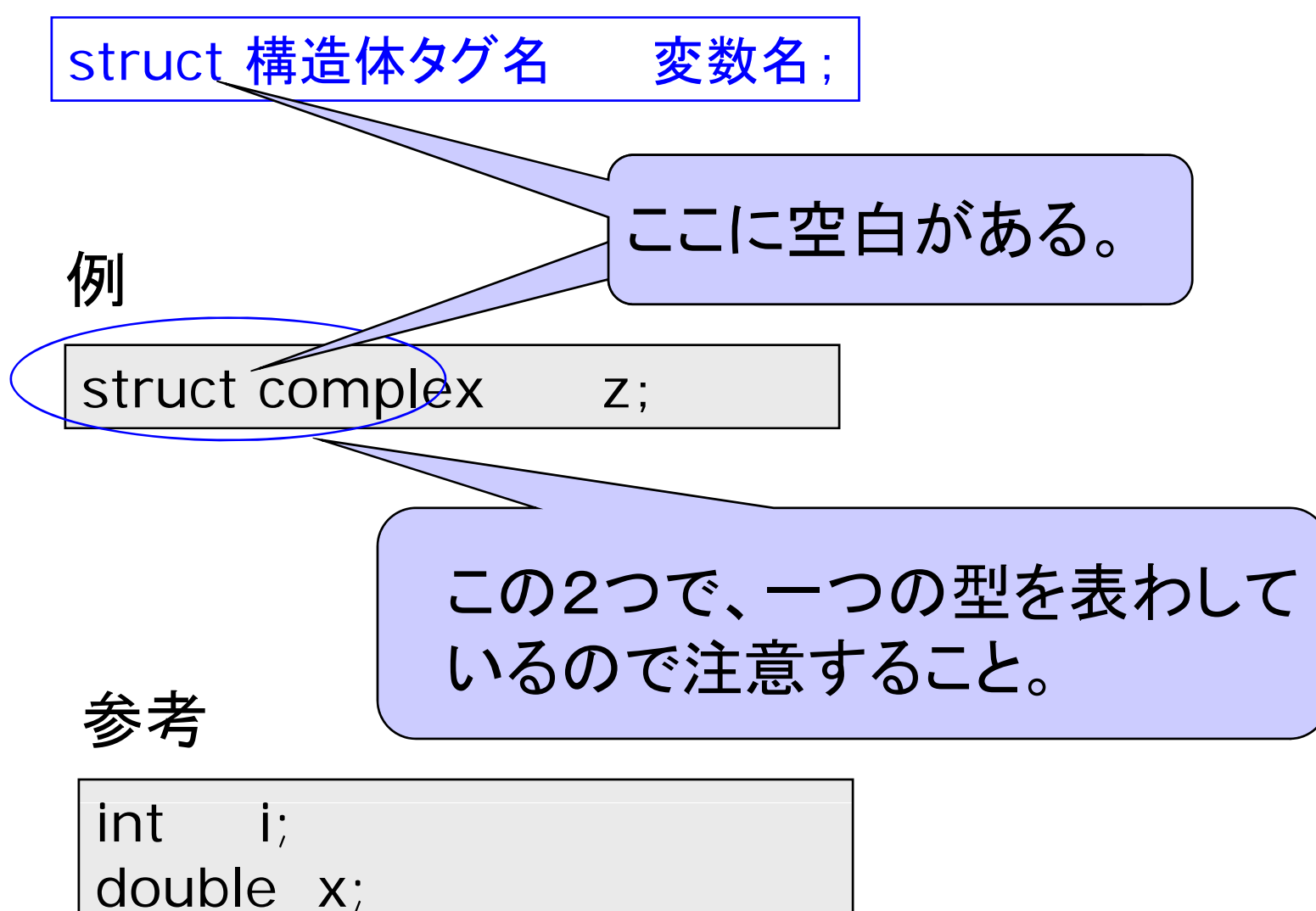

## typedef文と構造体 (構造体型の変数の用意の仕方2)

構造体型の宣言は、 2つの文字列で一つの型を意味するので紛らわしい。 typedef文を使うとすっきりする。

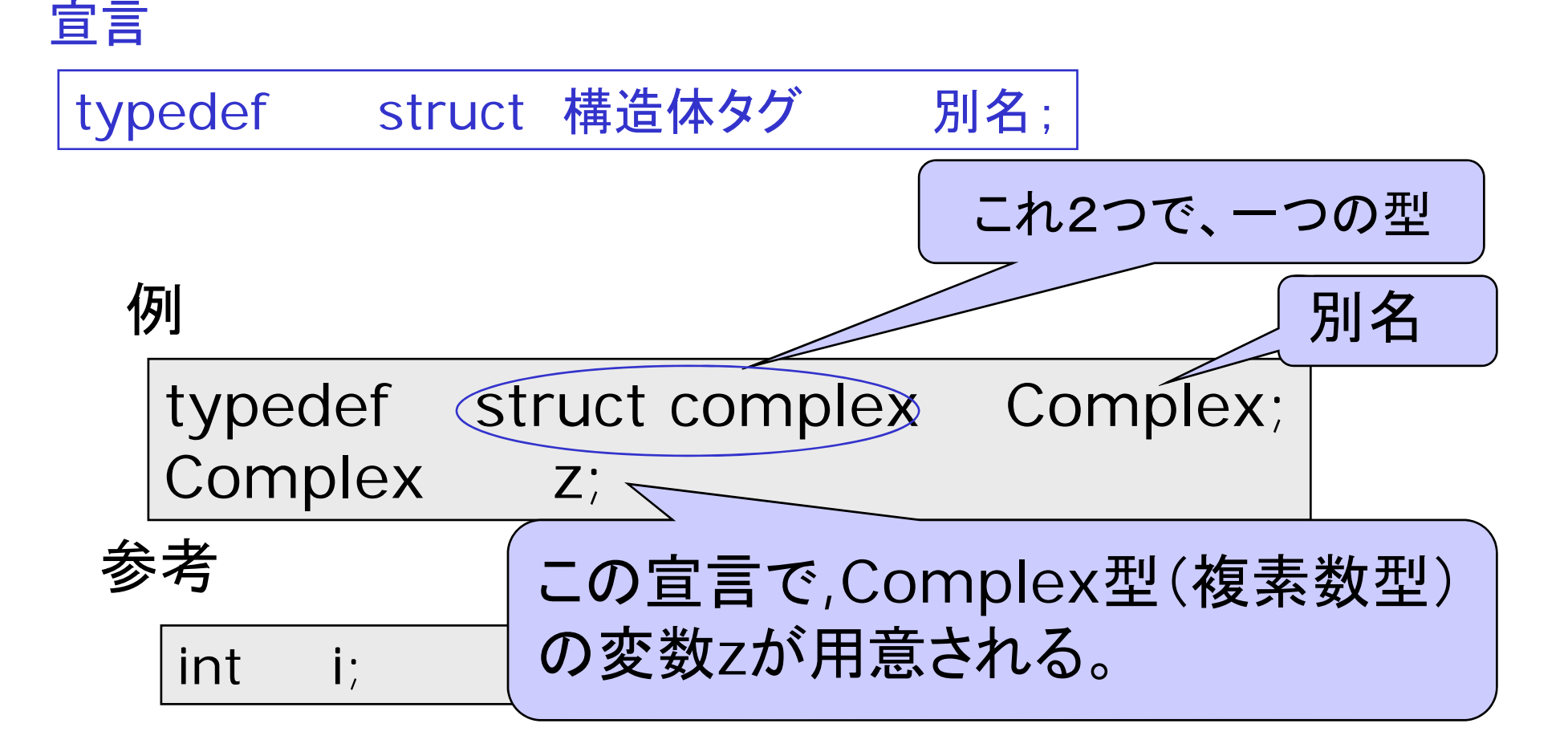

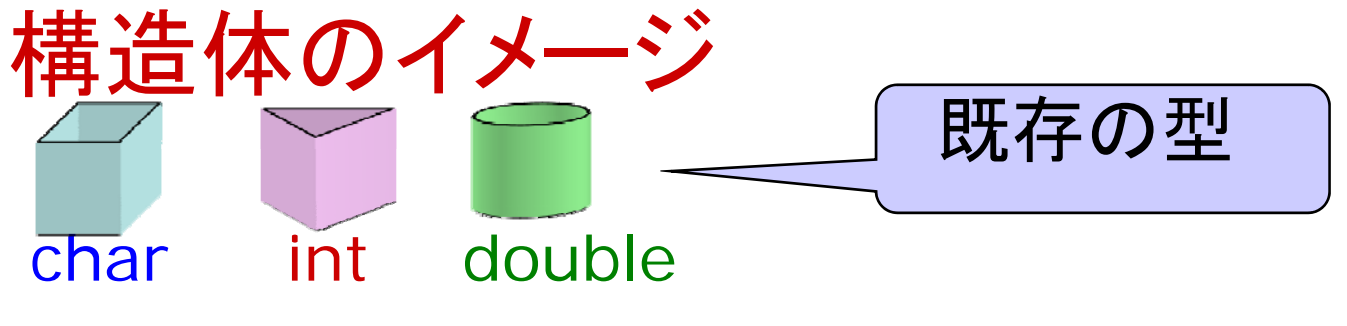

## 構造体テンプレート るい 雛形の作成。

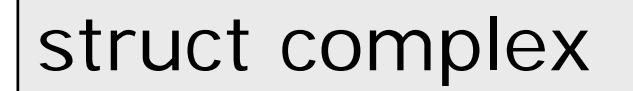

 $\{$ 

};

double real; double imag;

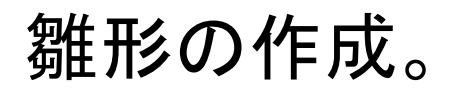

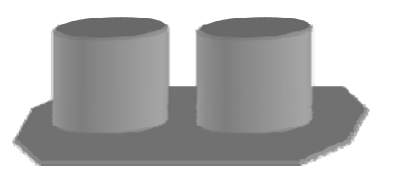

#### struct complex型の雛形

セミコロンを 忘れずに 。

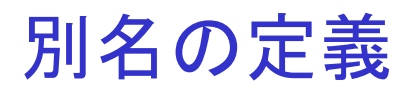

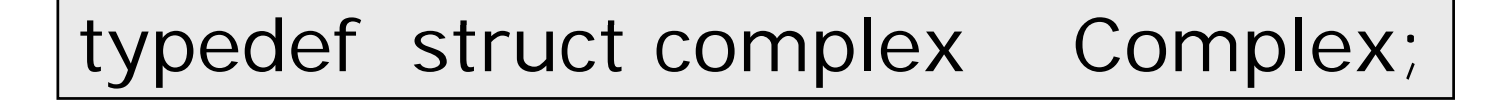

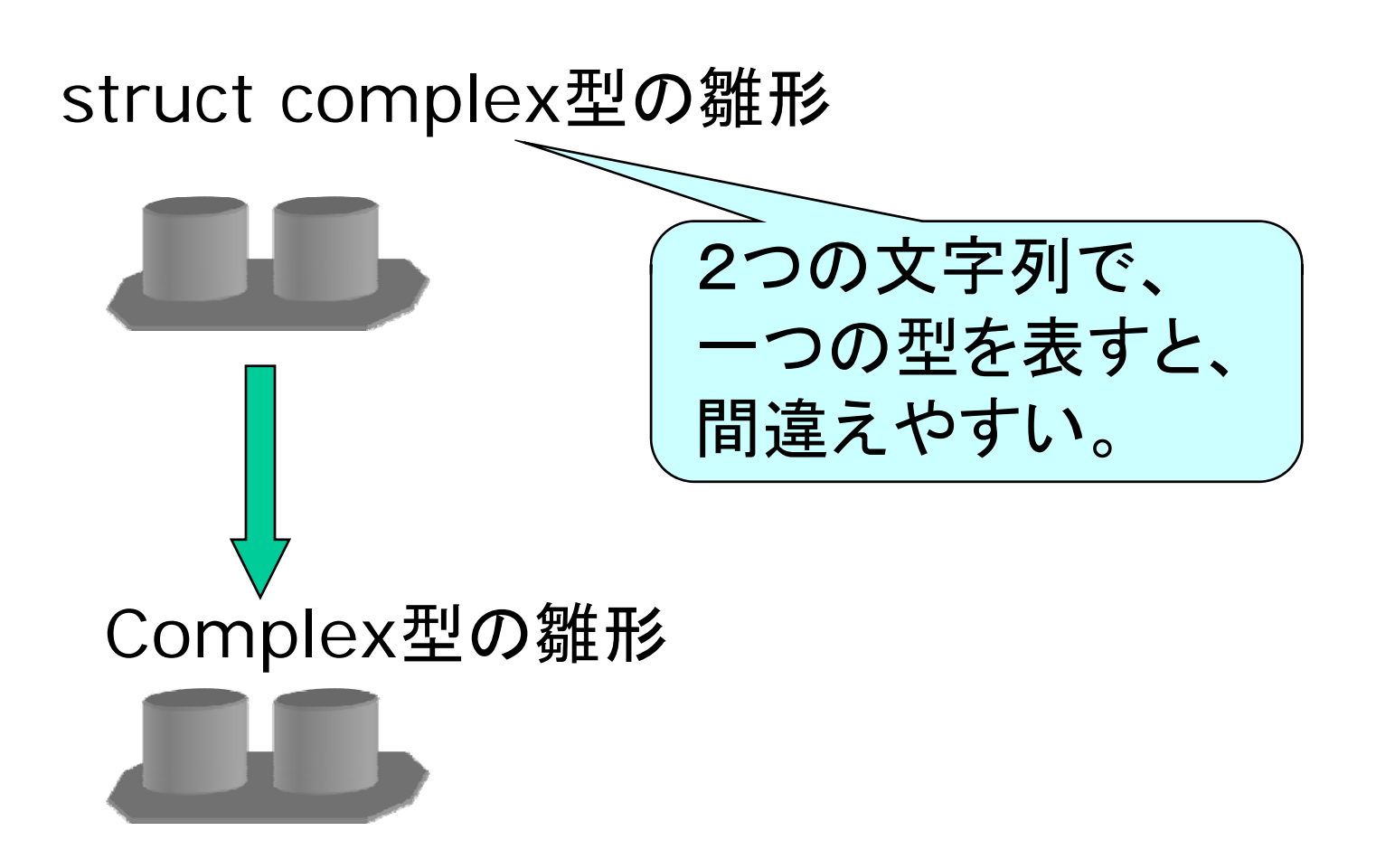

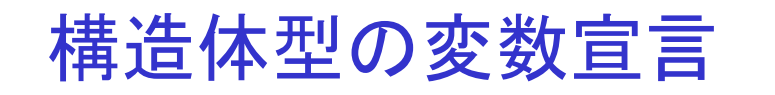

Complex z2;

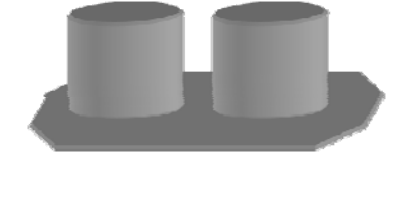

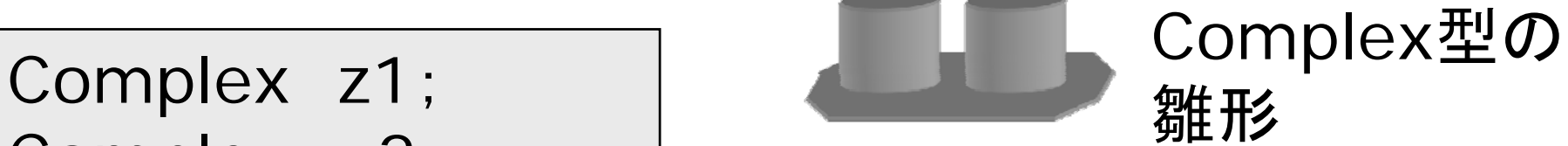

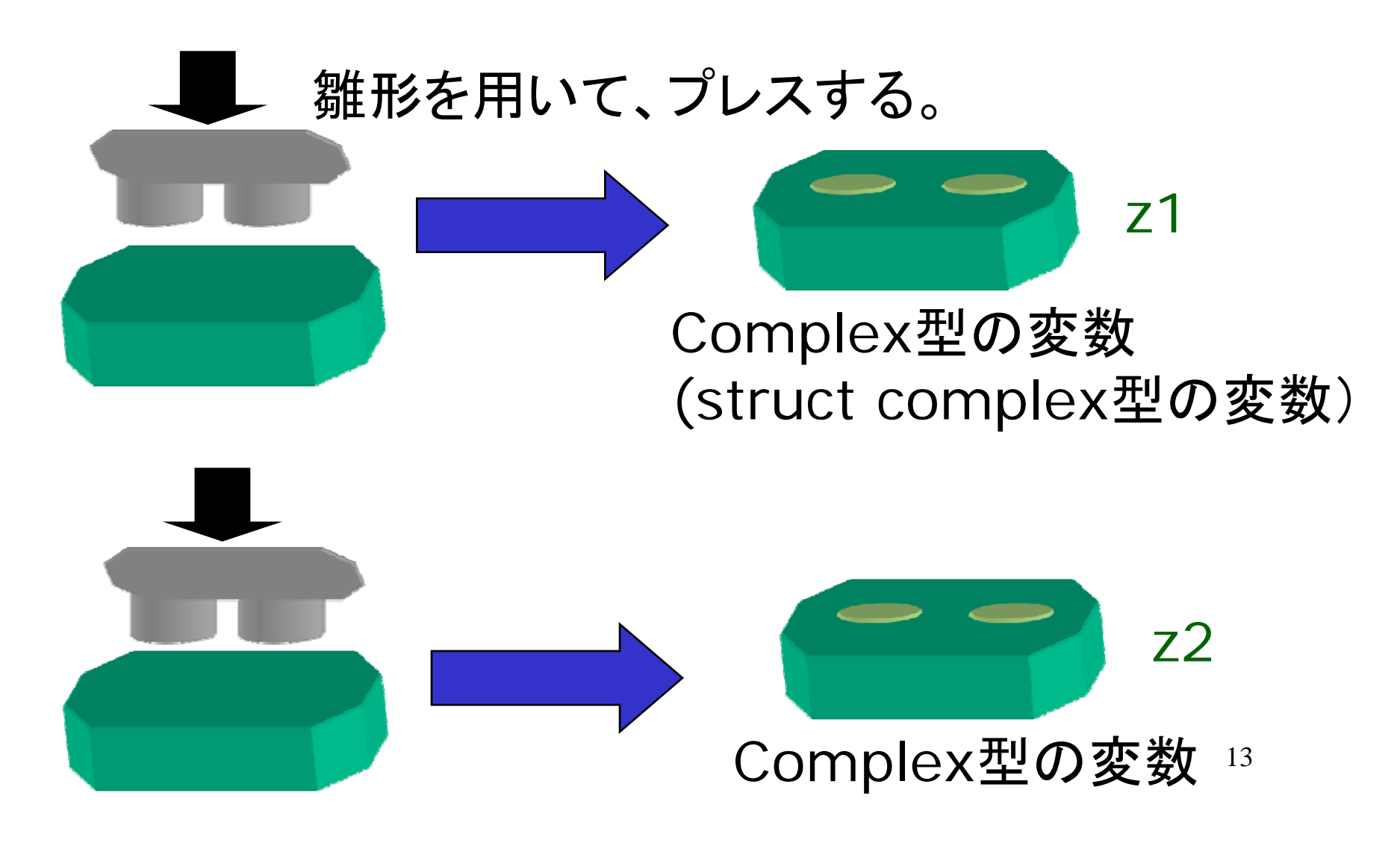

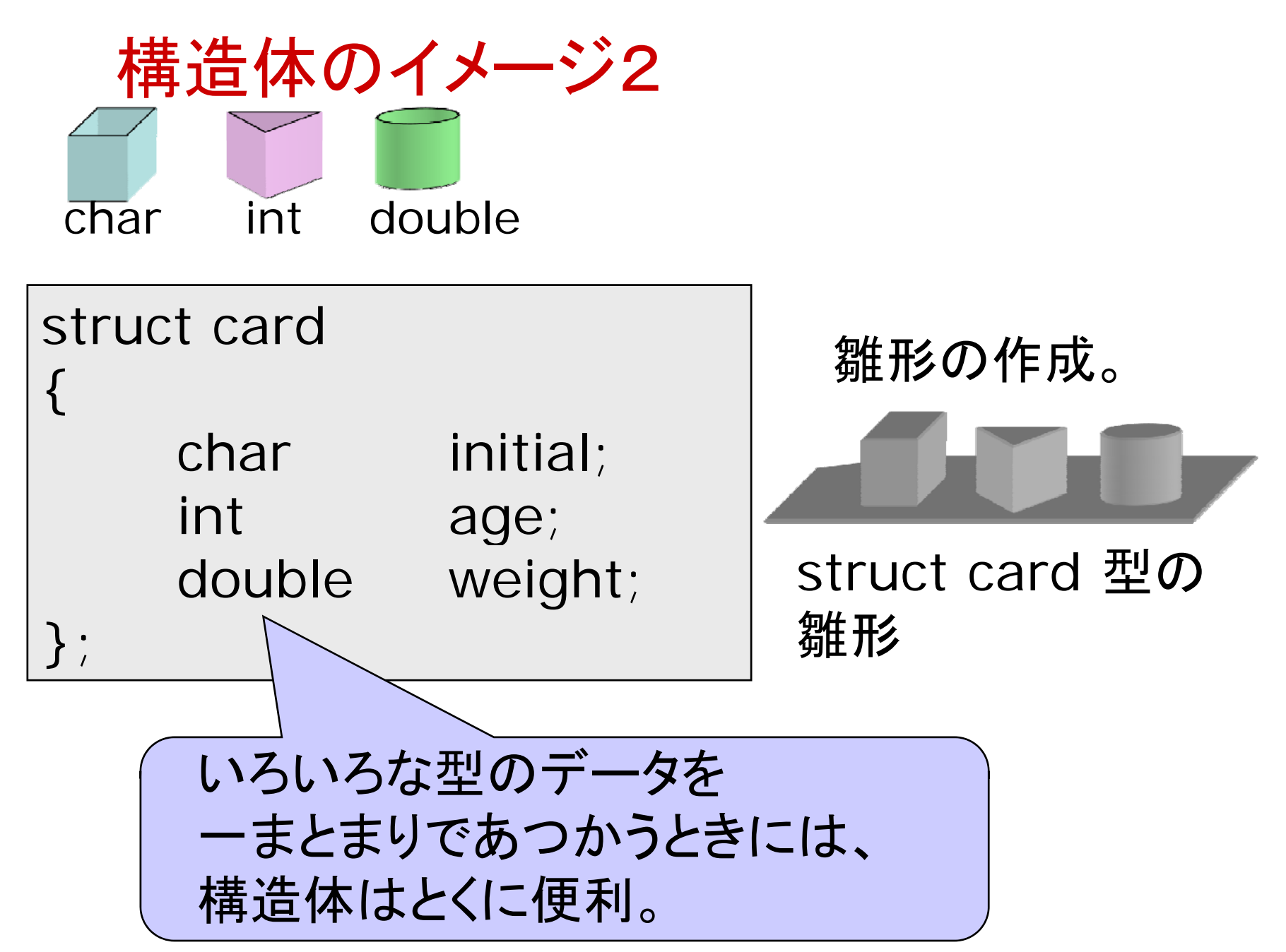

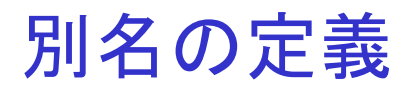

typedef struct card Card;

struct card 型の雛形

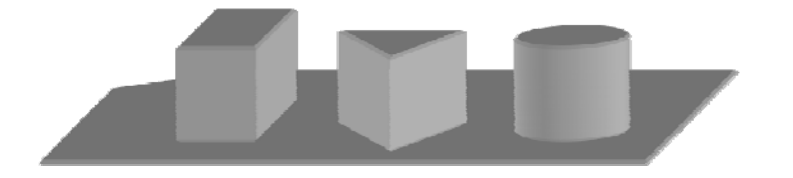

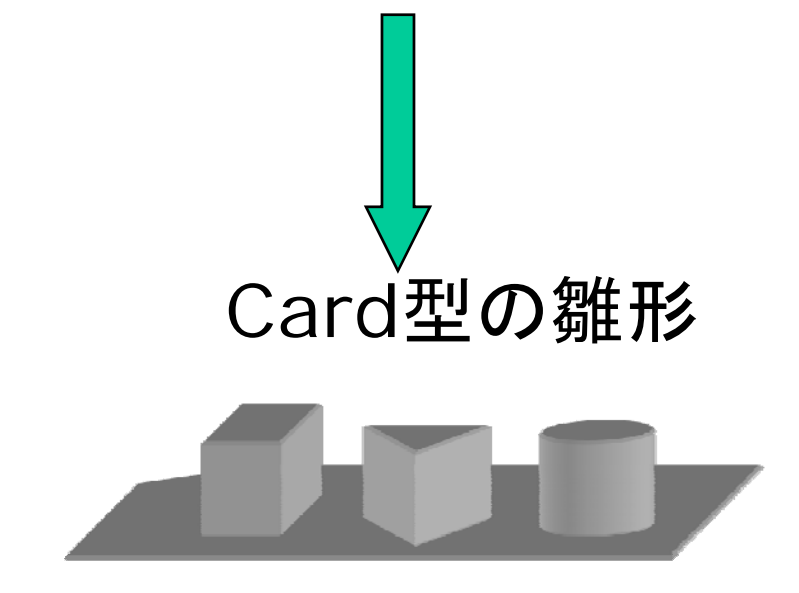

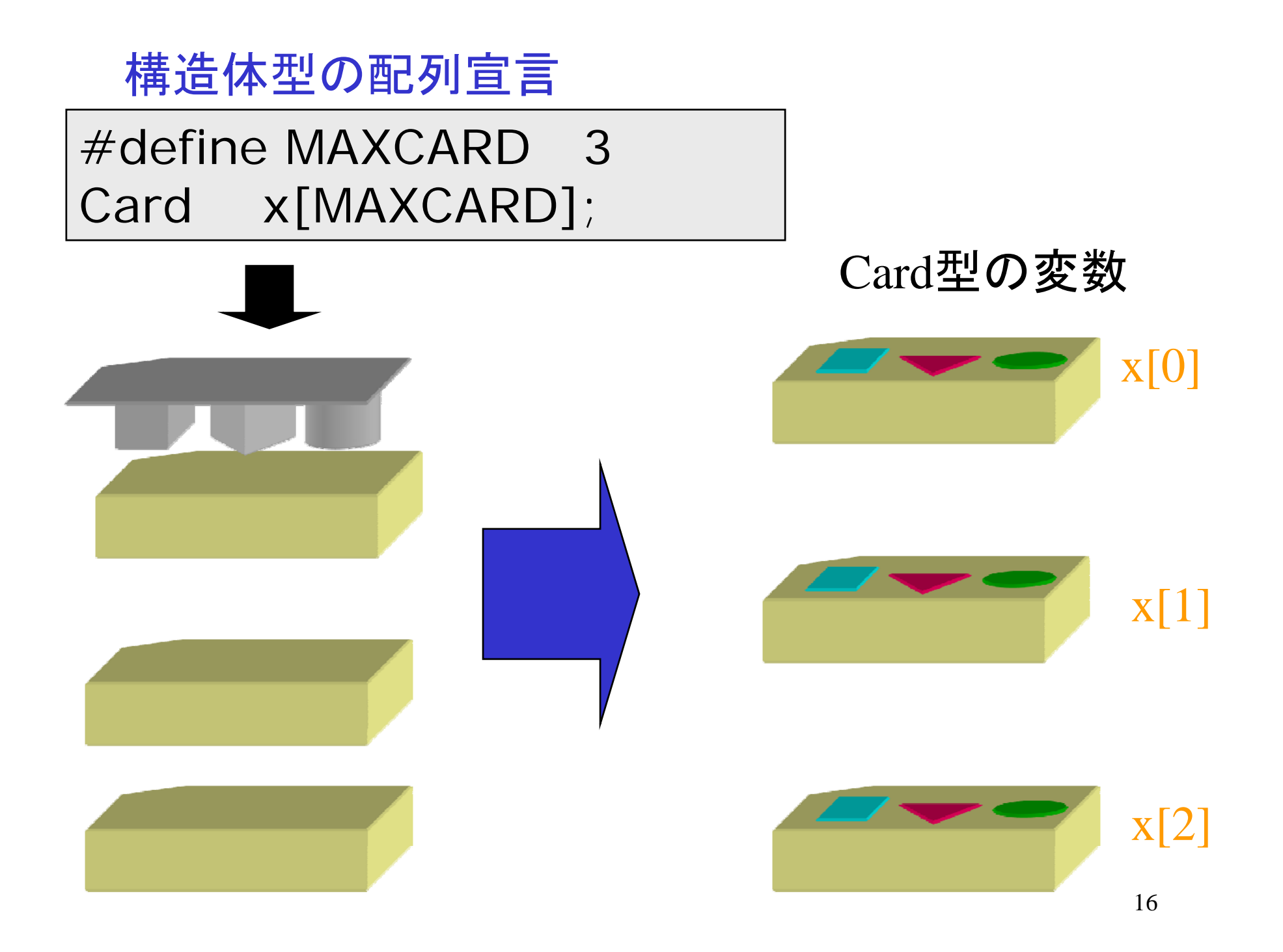

構造体のメンバの参照

struct 型の変数のメンバの参照の仕方

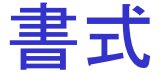

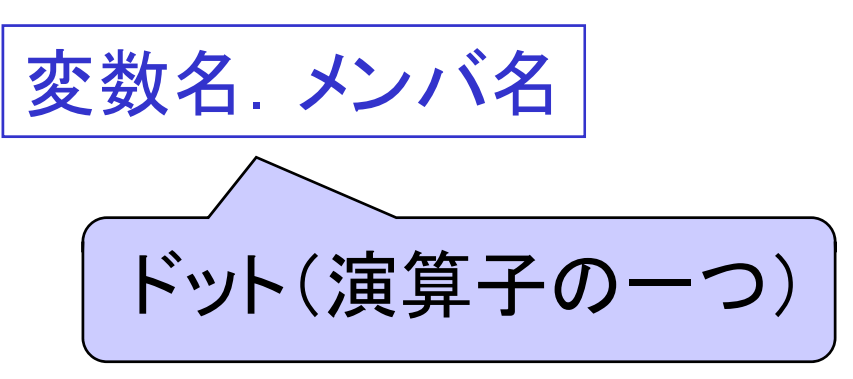

これらを、メンバ名を定義している 型の変数として扱える。 例

z1.realこれはdouble 型の変数である。

x[0] inital これはchar x[0].inital

型 の変数である 。

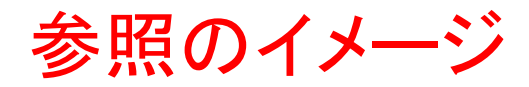

### Complex z1;

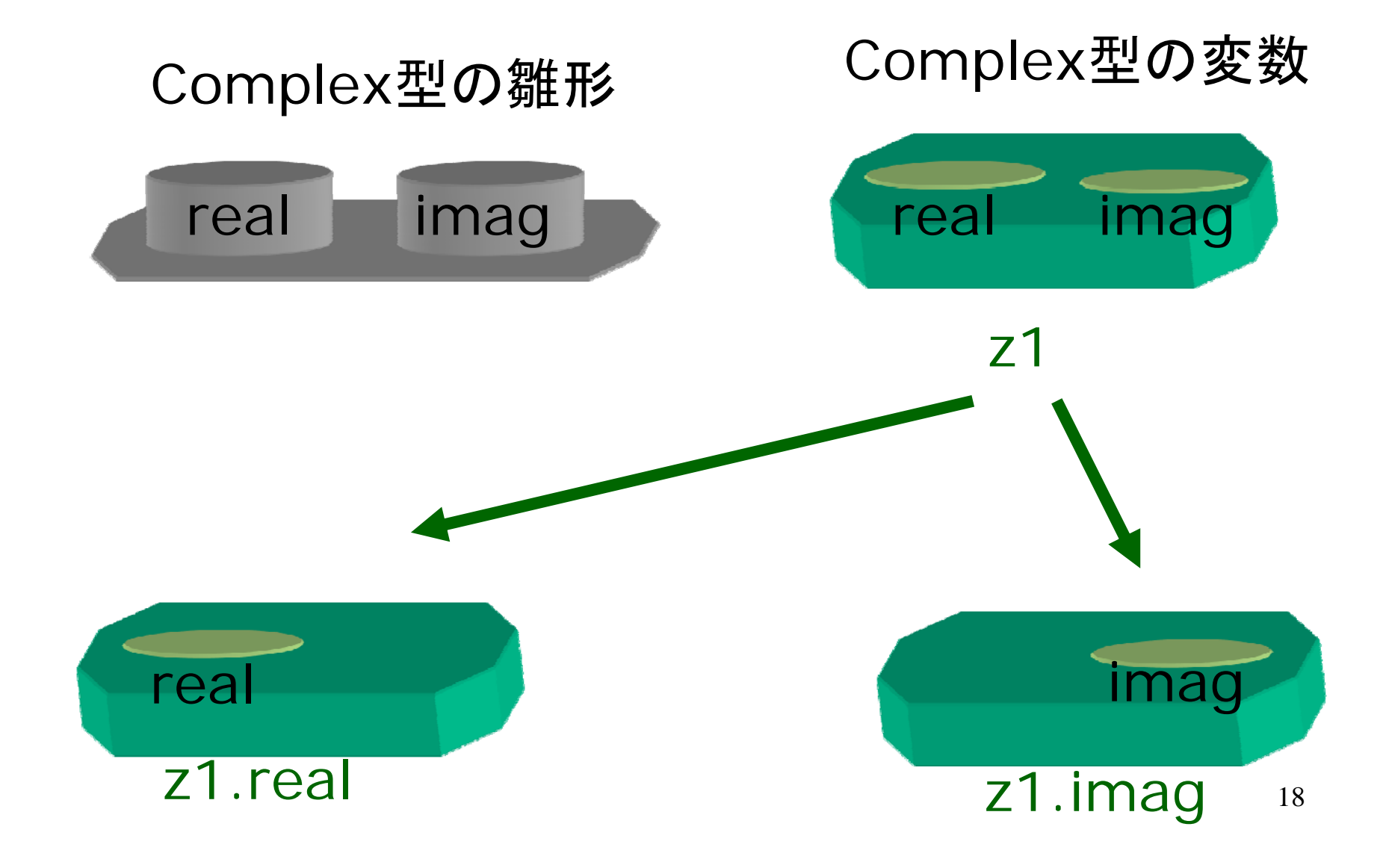

#### 演算子.の結合力

演算子.の結合力は他のどの演算子よりも強い。

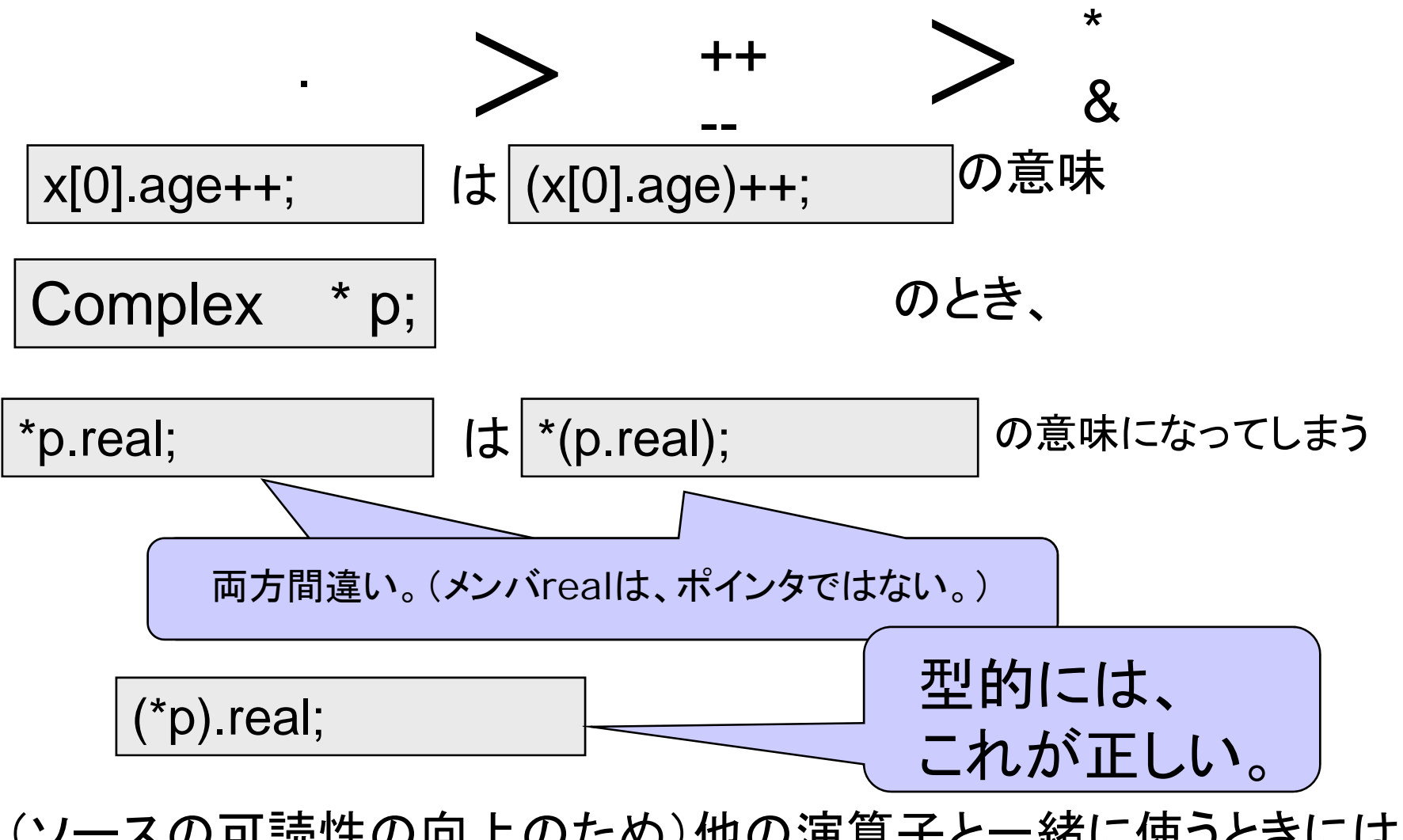

(ソースの可読性の向上のため)他の演算子と一緒に使うときには、 19括弧を用いて意図を明確にすること。

構造体と代入演算子1 (構造体への値の入れ方1) 全てのメンバに値を代入する。 Complex z1; (z1.real)=1.0; (z1 imag)=2 0; (z1.imag)=2.0; 間違い例 複素数だからって こんなふうには z1=1.0+2.0i; かけない。 z1=(1.0,2.0); ベクトル風にも かけない 。

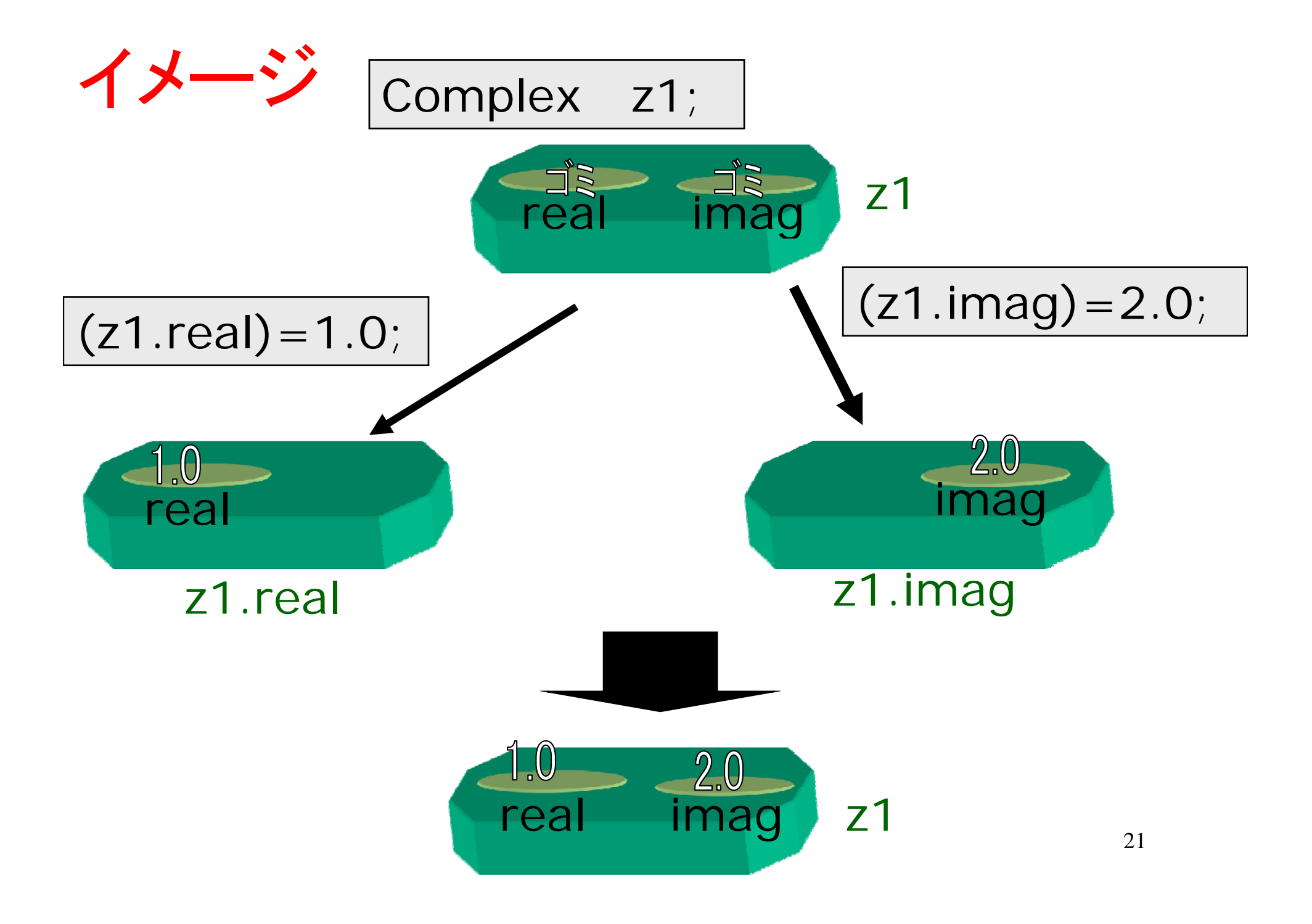

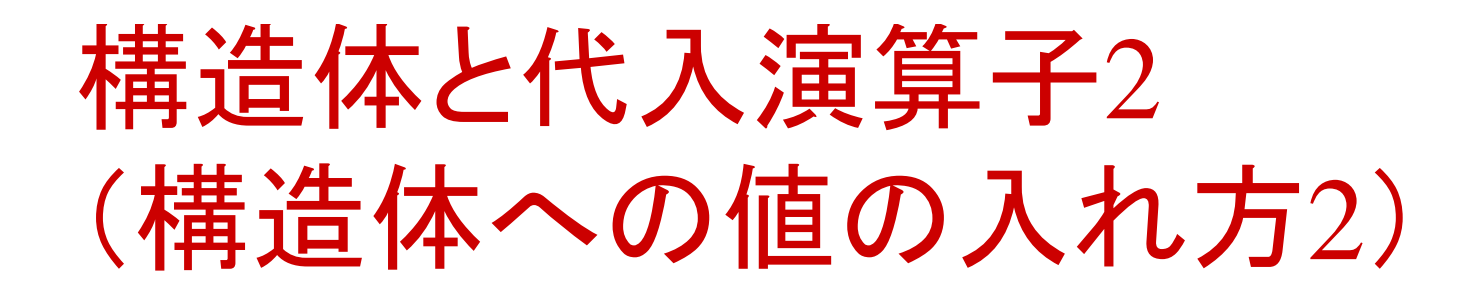

### 同じ型の構造体同士で代入する。

Complex z1; Complex z2;

 $(z1.read) = 1.0;$  $(z1.imaq)=2.0;$ 

 $z2=z1$ ;

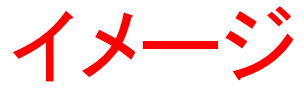

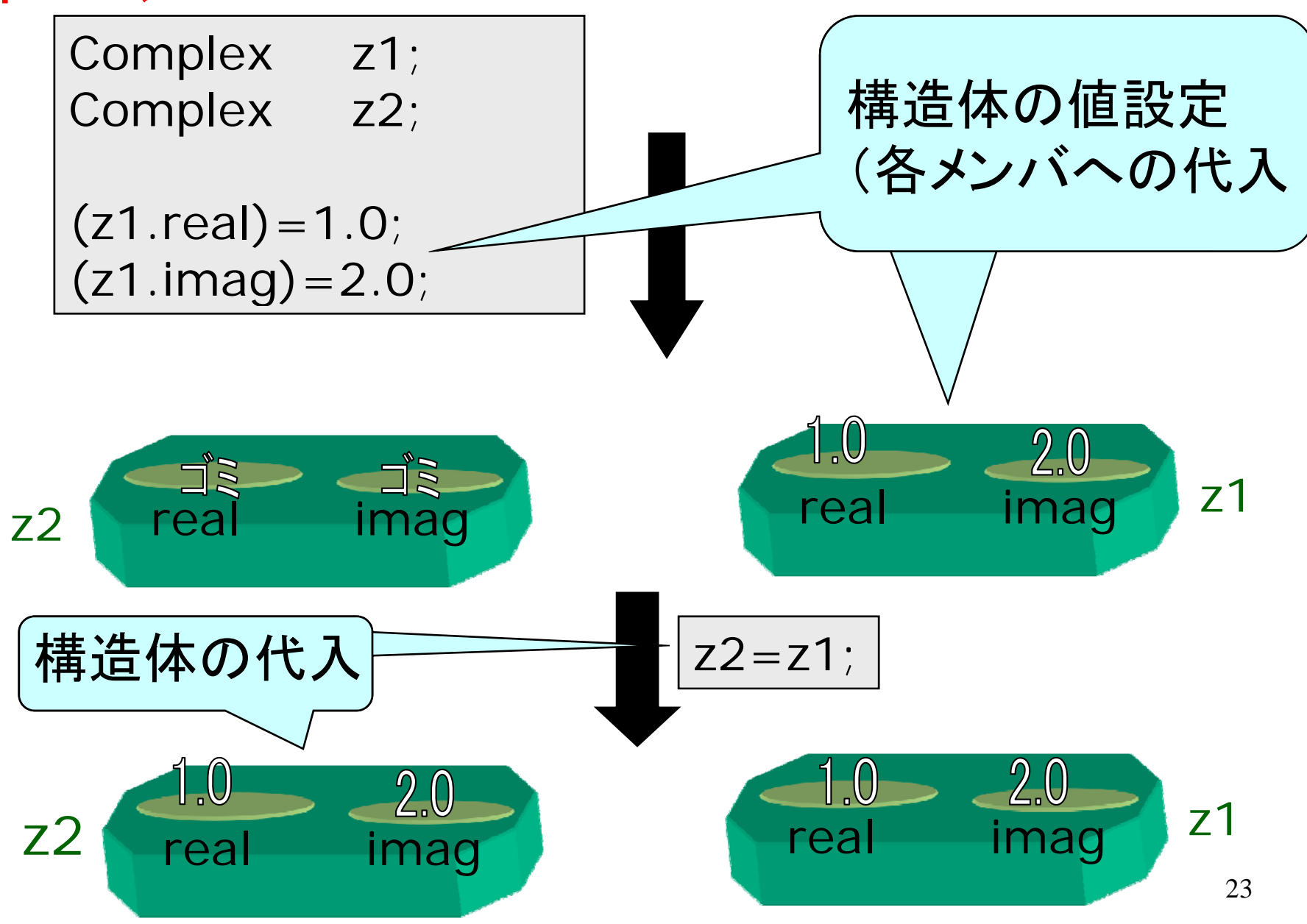

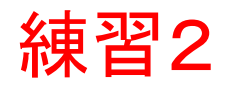

```
/*test_struct.c 構造体実験 コメント省略*/
\#include <stdio.h>
struct complex
{
     double real;
     double imag;
};
typedef struct complex Complex;
/ \star次に続く */
```

```
int main()
     Complex z1;
     Complex z2;
     printf("メンバの読み込み¥n");
     printf("z1 = (real?) + (imag?)i");
     scanf("%lf %lf",&(z1.real),&(z1.imag));
     printf("読み込み後¥n");
     printf("z1 = %4.2f + (%4.2f)iIn",
                      z1.real,z1.imag);
     printf("z2=%4.2f+(%4.2f)i¥n",
                      z2.read, z2.imaq);/* 続く*/
/
```
{

/\* 続き \*/ p ( rintf "z2=z1実行中¥n"); z2=z1; printf("代 後入 ¥n"); pritnf("z1=%4.2f +(%4.2f)i¥n", z1 real z1 imag); z1.real,z1.imag); pritnf("z2=%4.2f +(%4.2f)i¥n", z2.real, g); z2.imag); return 0;

}

複素数の和を求めるプログラム

/\* 作成日:yyyy/mm/dd 作成者:本荘太郎 学籍番号:B0zB0xx ソースファイル:pluscomp.c 実行ファイル:pluscomp 説明:構造体を用いて、2つの複素数の和を 求めるプログラム 。 入力:標準入力から、2つの複素数z1 とz2を入力。 z1の(実部、虚部)、z2の(実部、虚部)の順 で4つの実数を入力する。 出力:標準出力にその2つの複素数の和を 出力する 。 \*/ /\*次に続く \*/

/\* 続き \*/ #include <stdio.h>/\* 構造体テンプレート \*/ st t ruc complex /\*複素数を表わす構造体\*/ { double real; /\*実部\*/ double imag; /\*虚部\*/ }; /\* 新しい型名 \*/ t df ype <sup>e</sup> st t l truct complex <sup>C</sup> <sup>l</sup> omp ex; /\*複素数型\*/ /\* プロトタイプ宣言\*/ Complex plus\_complex(Complex ,Complex); /\*2つの複素数の和を求める関数\*/ /\*次に続く \*/

```
/*main関数*/
\mathsf{int} \qquad \mathsf{main}(){ /*ローカル変数宣言*/
      Complex z1; /*複素数1*/
     Complex z2; /*複素数2*/
      Com
plex sum; /
*複素数の和を蓄える変数
*\star /
      /* 入力処理*/
     printf("2つの複素数z1,z2を入力して下さい。¥n");
      printf("z1の実部は?");
     scanf("%lf",&(z1.real));
      printf("z1の虚部は?
                        "\left( \ ^{\shortparallel }\right) ;
     scanf("%lf",&(z1.imag));
     printf("z2の実部は?");
     scanf("%lf",&(z2.real));
      printf("z2の虚部は?"
);
      scanf("%lf",&(z2.imag));
      /* 次に続く */
```

```
/*
        ■ 続き */
     /*計算処理*/
     sum=plus_complex(z1,z2);
     /*出力処理*/
     printf("sum=z1+z2\angle \mumber{n");
     printf("(% 6.2f+(%6.2f)i )=",
                       sum.real,sum.imag);
     printf("(% _{6}^{11}(964.2f+(964.2f)i)+",
                       z1.real,z1.imag);
     printf("( %4.2f+(%4.2f)i)*n",
                       z2.real,z2.imag);
     return 0; /*正常終了*/
/*main関数終了*/
```
}

```
/*2つの複素数の和を求める関数
仮引数 z1,z2:2つの複素数。
戻り値:2つの複素数の和(z1+z2)
*/
Complex plus_complex(Complex z1,Complex z2)
\{/*ローカル変数宣言*/
    Complex sum; /*2つの複素数の和を蓄える*/
    /*命令記述*/
    (sum.real)=(z1.real)+(z2.real); /*実部の計算*/
    (sum.imag)=(z1.imag)+(z2.imag);/*虚部の計算*/
    return sum;
}
/*関数plus_complexの終了 */
/*プログラムpluscomp.c の終了*/
/  /
```
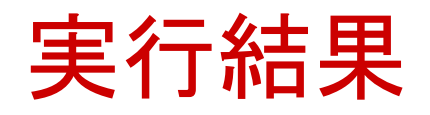

```
$make
gcc pluscomplex.c -o pluscomplex
$./pluscomplex
2つの複素数z1,z2を入力して下さい。
z1の実部は? 1.0
z1の虚部は? 2.0
z2の実部は? 3.0
z2の虚部は? 4.0
sum=z1+z2(4.00+(6.00)i) = (1.00+(2.00)i) + (3.00+(4.00)i)$
```